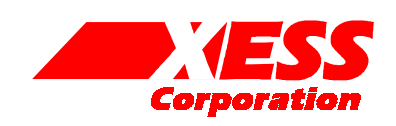

# Configuring the Audio Codec on the XSB-300E Board

November 15, 2003 (Version 1.0) Application Note by D. Vanden Bout

## **Summary**

This application note describes the circuitry and software that are used to configure the AK4565 audio codec on the XSB-300E Board.

#### **Introduction**

The XSB-300E Board processes stereo audio signals with its AK4565 codec chip. The AK4565 has many programmable options that are controlled by setting values into the registers within the chip. The registers are loaded through a serial interface.

It can be daunting to design the interface circuit to the registers and the state machine that loads the appropriate register values in addition to designing the signal processing circuitry that handles the data streaming to and from the codec. Therefore, XESS provides a simple PC-based utility, GXSSETCODEC, that allows you to initialize the codec registers. Once initialized, the registers will retain their values until power to the XSB-300E Board is interrupted. After the codec is initialized, you can download your FPGA bitstream file that configures the FPGA for audio data stream processing.

GXSSETCODEC employs a two-phase operation:

Phase 1: The FPGA is configured with a bitstream that creates a path from the the PC parallel port to the serial register interface pins of the audio codec.

Phase 2: A GUI is used to select the desired register values that are then downloaded into the codec through the parallel port.

#### **Codec Parallel Port Interface**

A high-level schematic for the parallel port interface to the audio codec is shown in Figure 1.

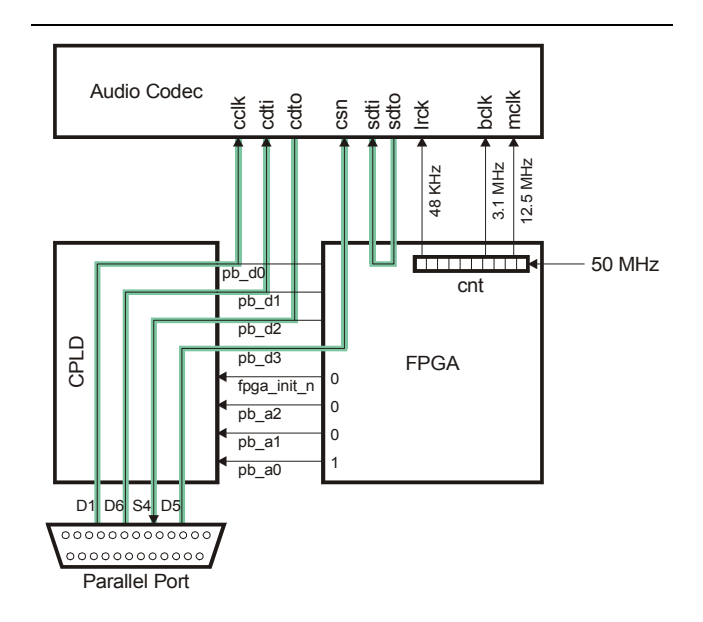

**Figure 1: Codec parallel port interface schematic.** 

Listing 1 shows the VHDL code for the default parallel port interface that is programmed into the XC9572XL CPLD on the XSB-300E Board. Lines 68–72 are responsible for the parallel port interface to the audio codec. This circuitry is activated after the FPGA is configured and the FPGA lowers the the fpga init n line and places the bitstring "001" onto the lower three bits of the peripheral bus (pb  $a(2:0)$ ) as described by lines 27–28 of Listing 3. The chipselect for the codec is connected to bit D5 of the parallel port through the CPLD and FPGA. Data bit D1 of the parallel port drives the clock pin of the codec register interface while data bit D6 connects to the serial data input pin. Serial data output from the codec arrives back at the PC through the S4 status pin of the parallel port.

The FPGA also implements a simple loopback circuit that allows you to pass an audio signal through the

codec and listen to it to gauge the effect of changing the configuration registers. This loopback is accomplished by piping the digitized output from the codec back into its input. The necessary codec clock signals are generated from a ten-bit counter that is clocked by the 50 MHz output of the programmable oscillator chip on the XSB-300E Board.

### **GXSSETCODEC Graphical User Interface**

The GXSSETCODEC utility is started by clicking on

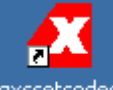

the <sup>gxssetcodec</sup> icon. Then the gxssetcodec window will appear as shown below. Set the Board Type field to XSB-300E since this is the only board from XESS that uses the AK4565 codec and GXSSETCODEC will not work with any of the other XESS boards. Then set the Port field to LPT1, LPT2 or LPT3 depending upon what parallel port the XSB-300E is connected to. Finally, click on the SET button to load the FPGA with the bitstream for configuring the codec through the parallel port.

The codec registers are also initialized at this time with the default values shown in the window. Any further changes to the codec option settings will be immediately loaded into the codec registers. The effect of the settings for the various codec options will now be discussed.

The Input field selects one of four audio inputs to the codec. Select EXT if the audio signal is coming from a microphone connected to the pink jack on J1 of the XSB-300E Board. Select LINE if the audio signal is arriving through the blue jack of J1. In general, INT0 or INT1 should not be used unless you have a source of audio wired to the appropriate pins of the JP1 header.

The PM0, PM1, PM2 checkboxes control the power that goes to the input amplifier, ADC and DAC blocks of the AK4565, respectively. In general, these checkboxes should all be checked so these blocks receive power. The PM3 checkbox activates an analog loopback mode in the codec and should usually be left unchecked.

The De-emphasis field selects whether a filter is inserted into the audio input signal path to attenuate higher frequencies. This field should usually be set to OFF so that the codec operates with a flat input frequency response.

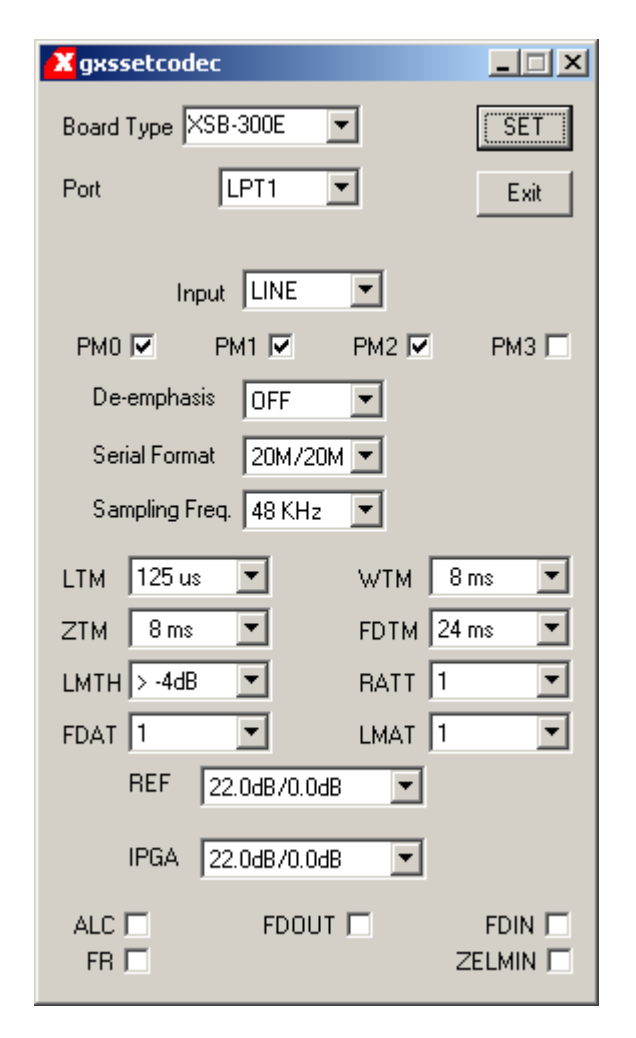

The Serial Format field selects the bit ordering and timing for the serial streams that come from and go to the codec ADC and DAC, respectively. The 20M/16L setting programs the codec to output 20 bits from the ADC starting with the most-significant bit in the first time slot of a 32-slot frame while 16 bits are sent to the DAC with the least-significant bit occupying the last slot of the frame. The 20M/20L is similar except that the DAC receives 20 bits instead of 16. Finally, the 20M/20M setting programs the codec to output 20 bits from the ADC starting with the most-significant bit in the first time slot of a 32-slot frame while 20 bits are sent to the DAC with the most-significant bit also occupying the first slot of the frame. The 20M/20M setting must be used if you want to apply an audio source and listen to it using the loopback feature of GXSSETCODEC.

The Sampling Freq. Field selects whether the codec operates at 32 or 48 Ksamples/second. This field should be set to 48 KHz if you are using the loopback feature of GXSSETCODEC.

The LTM, WTM, ZTM, FDTM, LMTH, RATT, FDAT, LMAT and REF fields all exert control over the automatic level control circuitry of the programmable gain amplifier on the input to the ADC. These settings are not critical to the basic operation of the codec. You should read the datasheet for the AK4565 to determine the exact effects of these settings.

The IPGA field selects the gain for the amplifier on the input to the ADC in the codec. This allows you to amplify low-level signals to make the best use of the signal range afforded by the ADC. The gain is automatically increased by an additional 22 dB if the Input field is set to EXT since this usually means a lowlevel signal from a microphone is the source of the audio input.

When checked, the ALC checkbox activates the automatic level control circuitry.

When checked, the FDIN and FDOUT checkboxes enable the circuitry that gradually increases and decreases the output from the DAC.

When checked, the FR checkbox allows the automatic level control to respond to impulse noise.

When not checked, the ZELMIN checkbox allows the automatic level control circuitry to change the input gain only on zero-crossings of the input signal.

**Listing 1: VHDL code for the default CPLD parallel port interface.** 

```
library ieee; 
use ieee.std logic 1164.all;
use IEEE.std logic arith.all;
entity dwnldpar is 
    port( 
      -- parallel port data and status pins<br>pp d: in std logic vect
      pp d: in std logic vector(7 downto 0);
      pp s: \overline{\text{out}} std logic vector(5 downto 3);
      -- FPGA configuration pins 
      fpga_m: out std_logic_vector(0 downto 0); -- config. mode select (out)
      fpga<sup>program</sup>n: out std<sup>logic;</sup> -- active-low config. initiate (out)
       fpga_cclk: out std_logic; -- config. clock (out) 
       fpga_cs_n: out std_logic; -- active-low chip-select (out) 
     fpga write n: out std logic; -- active-low write-enable (out)
      fpga init n: inout std logic; -- config. initialization (in)
      fpga_done: in std_logic; -- config. done (in)
       fpga_tck: out std_logic; -- JTAG clock (out) 
       -- peripheral bus 
      pb_d: inout std_logic_vector(7 downto 0); -- config. data (out) 
      pb_a: inout std_logic_vector(19 downto 0) -- address bus (in) 
    ); 
end entity dwnldpar; 
architecture arch of dwnldpar is 
  constant LO: std logic := '0';
   constant HI: std_logic := '1'; 
    constant HIZ: std_logic := 'Z'; 
   constant SLAVE PARALLEL MODE: std logic vector(0 downto 0) := "0";
   signal cclk: std_logic; 
   signal config data, nybble: std logic vector(3 downto 0);
   signal cpld addr: std logic vector(3 downto 0);
    begin 
   nybble \leq pp d(5 downto 2); -- data from PC to board
   cpld_addr <= fpga_init_n & pb_a(2 downto 0); -- selects CPLD profile 
   process(pp_d,pb_a,nybble,config_data,cclk,fpga_done,cpld_addr)
    begin 
      fpga cs n \leq HIZ;
      fpga write n \leq HIZ;pb a \leq (others=>HIZ);
      pb_d \le (others=>HIZ);<br>fpga tck \le LO;
      fpga_tck \leq LO; \qquad -- deactivate FPGA JTAG circuit
       fpga_m <= SLAVE_PARALLEL_MODE;-- set FPGA config mode 
      fpga_program_n \leq = pp_d(7); \qquad -- FPGA PROGRAM# comes from parallel port
       cclk <= not pp_d(0); -- internal configuration clock 
       fpga_cclk <= not cclk; -- FPGA configuration clock 
      if fpga_done=LO then-- FPGA is not configured<br>fpga_cs_n \leq = LO; -- enable
                                         -- enable writing of config. data
          fpga_write_n <= LO; 
         pb_d <= config_data & nybble; -- two nybbles of config data 
      else -- FPGA is configured 
         fpga cs n \leq not pp d(1); -- clock for data interchange
         fpga_write_n \leq pp_d(6); -- reset for data interchange FSM
          case conv_integer(unsigned(cpld_addr)) is
```
60 61 62

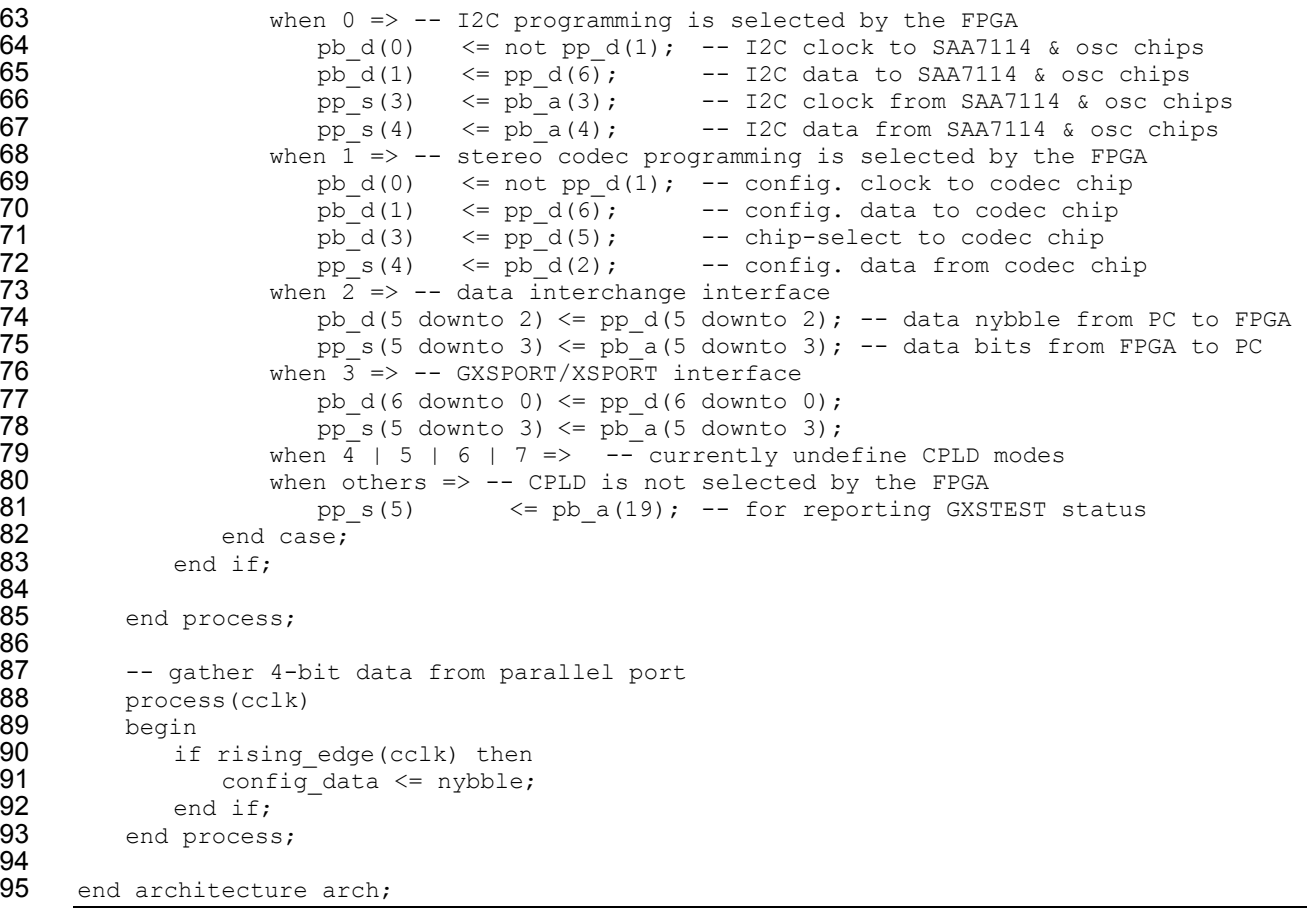

#### **Listing 2: User-constraint file for the CPLD pin assignments.**

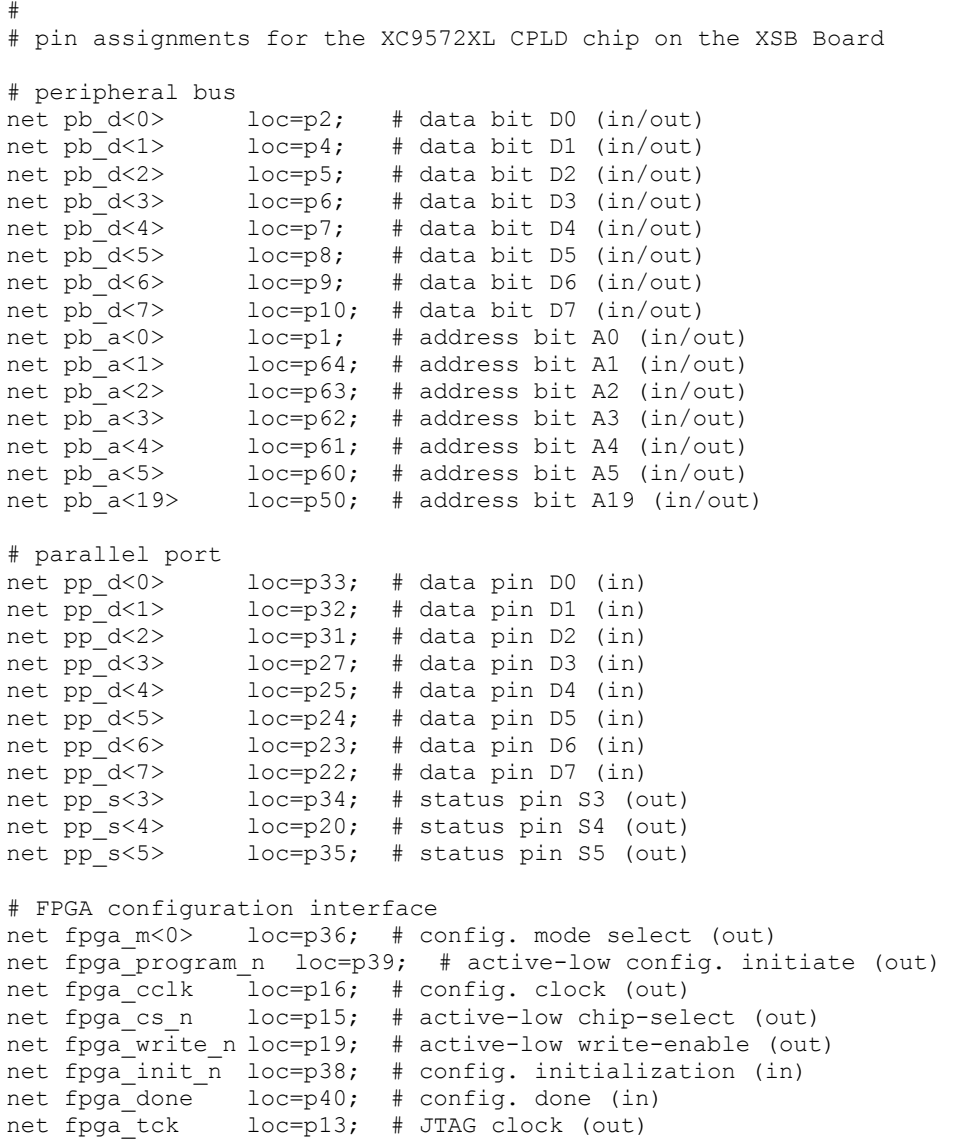

**Listing 3: VHDL code for the FPGA audio codec interface.** 

```
library ieee; 
use ieee.std logic 1164.all;
use ieee.std_logic_arith.all; 
use ieee.std_logic_unsigned.all; 
entity cfgcodec is 
     port 
     ( 
       fpga_init_n: out std_logic; -- INIT# pin
       fpga<sup>c</sup>lk: in std logic vector(1 downto 0);
       pb\_d: in std_logic_vector(15 downto 0); -- to parallel port data pin pb\_a: out std logic vector(19 downto 0); -- to parallel port status pin
       pb_a: out std_logic_vector(19 downto 0);<br>au csn n: out std logic;
                                                         -- audio codec chip-enable
       au bclk: out std logic;
       au mclk: out std logic;
       au lrck: out std logic;
       au_sdti: out std_logic;
       au_sdto: in std_logic
    ); 
end cfgcodec; 
architecture arch of cfgcodec is 
   signal cnt: std logic vector(9 downto 0);
begin 
    fpga init n \leq 0'; -- indicate that the codec is available for programming
    pb a(2 downto 0) <= "001";
    -- parallel port codec configuration interface 
    au csn n \leq p b d(3);
     process(fpga_clk(0)) 
     begin 
       if(fpgaclk(0)'event and fpgaclk(0)=1') then
           cnt \leq \text{cnt+1}; end if; 
     end process; 
    au_lrck \leq cnt(9);
    au bclk \le cnt(3);
    au mclk \leq cnt(1);
    au sdti <= au sdto;
```
end arch;

#### **Listing 4: User-constraint file for the FPGA pin assignments.**

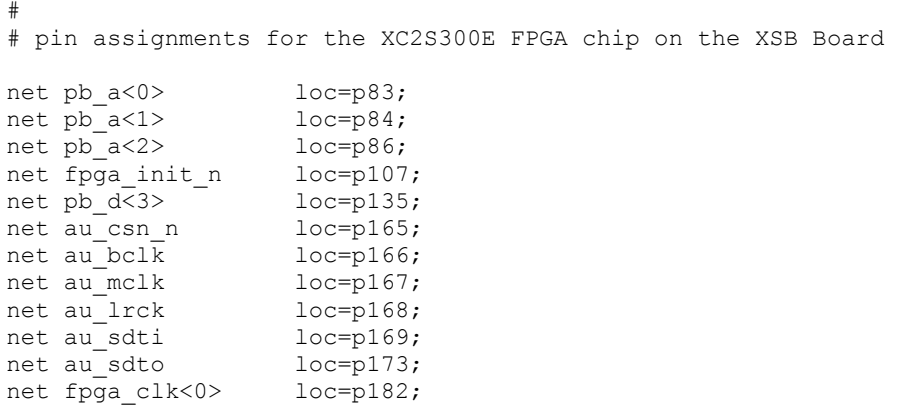